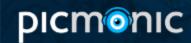

# **HTML**: Images

The HTML code that is used to insert an image into a website and to control how that image looks.

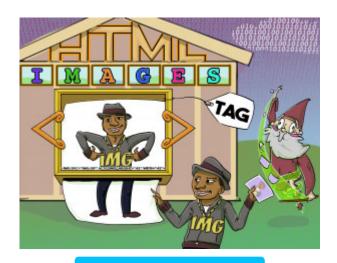

PLAY PICMONIC

#### Insert

#### Inserting

The img tag should be inserted inside of the html tags.

#### **Image**

#### **Image**

An image file that has been uploaded to the internet. For example: a .JPG, .PNG or .GIF.

### Using img tag

Using Picture-frame with tag

The image tag is the letters "img" within a pair of less than and greater than signs. It is what defines an image on an HTML page. Within the tag is other important information regarding the image such as the source of the image, the alternate text of the image and the image's height and width.

## **Src Attribute**

Src-sorcerer

The keyword "src" inside of the image tag that points to the source of the image file that should be inserted into the tag. This would be the location of the file on your computer or another website.